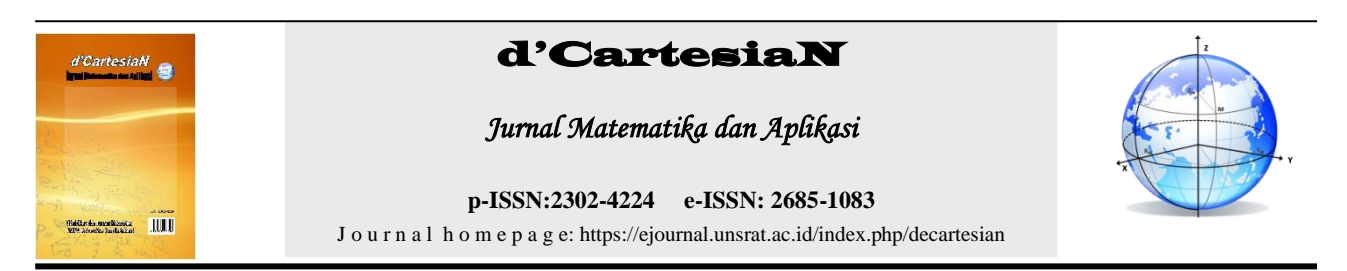

# **Yotam Naftali Koloay<sup>1</sup> , Chriestie E. J. C. Montolalu1\* , John Socrates Kekenusa<sup>1</sup>**

<sup>1</sup>Jurusan Matematika–Fakultas Matematika dan Ilmu Pengetahuan Alam–Universitas Sam Ratulangi Manado, Indonesia

<sup>∗</sup>Corressponding author : chriestelly@unsrat.ac.id

# **A B S T R A K INFO ARTIKEL**

Penelitian ini bertujuan untuk merancang dan mengimplementasikan sistem yang dapat menampilkan informasi lokasi bagan, sekaligus sistem yang dapat memonitoring transaksi. Metode penelitian yang digunakan ialah research and development dengan model pengembangan waterfall untuk menghasilkan dan menguji keefektifan dari suatu produk, obyek dari penelitian ini adalah website, dengan dua teknik pengumpulan data yaitu observasi dan wawancara secara langsung. Hasil penelitian adalah sistem yang di implementasikan menggunakan bahasa pemrograman PHP: Hypertext Preprocessor Native, dengan menggunakan database management system My Structured Query Language dan Google Maps Application Protocol Interface selain untuk menghemat waktu, keakuratan, ketelitian, dan ketepatan dalam menyajikan suatu informasi laporan dari setiap transaksi hingga lokasi dari bagan rakit beserta tangkapan yang ada di perairan teluk Manado dan sekitarnya.

# Diterima :

Diterima setelah revisi : Tersedia *online* :

**Kata Kunci:**  Model Waterfall Sistem Informasi Geografis Pemantauan Bagan Rakit

# **A B S T R A C T ARTICLE INFO**

*This study aims to design and implement a system that can display chart location information, as well as a system that can monitor transactions. The research method used is research and development with a waterfall development model to generate and test the effectiveness of a product, the object of this research is a website, with two data collection techniques, namely direct observation and interviews. The result of the research is that the system is implemented using the programming language PHP : Hypertext Preprocessor Native, using the My Structured Query Language database management system and Google Maps Application Protocol Interface in addition to saving time, accuracy, precision, and accuracy in presenting an information report from each transaction, the location of the raft chart and catches in the waters of the bay of Manado and its surroundings.*

Accepted : Accepted after revision : Available online :

**Keywords:** 

*Waterfall Model Geographic Information System Monitoring Raft Chart*

# **1. PENDAHULUAN**

Perairan Teluk Manado merupakan satu kawasan di perairan Sulawesi Utara yang sumber daya perikanannya memiliki potensi keanekaragaman jenis ikan, krustasea, dan moluska yang tinggi. Masyarakat yang berprofesi sebagai penangkap ikan di daerah perairan teluk Manado memanfaatkan potensi sumber daya perikanan tersebut melalui usaha penangkapan ikan dengan menggunakan bagan / bagang.

Bagan merupakan salah satu jaring angkat yang dioperasikan di perairan pantai pada malam hari dengan menggunakan cahaya lampu sebagai faktor penarik ikan [16]. Alat tangkap ini pertama kali diperkenalkan oleh nelayan Bugis Makassar pada tahun 1950-an. Bagan mempunyai lima jenis : bagan tancap, bagan rakit, bagan perahu, bagan perahu beranjanganjang dan bagan berlayar. pada peraturan daerah Sulawesi Utara nomor 1 tahun 2017, tentang rencana zonasi wilayah pesisir Sulawesi Utara, salah satu pemanfaatan umum yang dimaksud adalah zona perikanan tangkap, yang membuat hasil produksi maksimal dengan memanfaatkan perikanan tangkap, untuk mendorong perekonomian Sulawesi Utara.

Sebagai satu bentuk pengelolaan berkelanjutan dan untuk mempromosikan bagan sebagai alat tangkap ikan, yang dapat meningkatkan efektivitas pemanfaatan pesisir sebagai zona perikanan tangkap, maka penulis tertarik untuk merancang dan mengimplementasikan sistem yang dapat menampilkan informasi lokasi bagan, sekaligus sistem yang dapat memonitor transaksi pada sebuah bagan,sebagai fungsi kontrolnya.

sistem informasi adalah sekumpulan prosedur organisasi yang dilaksanakan agar mencapai suatu tujuan yaitu memberikan informasi bagi pengambil keputusan untuk organisasi.

Sistem Informasi Geografis (SIG) adalah suatu sistem berbasis komputer untuk menangkap, menyimpan, mengecek, mengintegrasikan, memanipulasi, dan menampilkan data dengan peta digital [17].

Visual Studio Code adalah *text editor source code* yang dikembangkan oleh Microsoft untuk Windows, Linux dan MacOS. Ini termasuk dukungan untuk debugging, kontrol git yang tertanam pada GitHub, penyorotan sintaksis, penyelesaian kode cerdas, snippet, dan *refactoring kode* [6].

XAMPP adalah sebuah *software web server* Apache yang didalamnya sudah tersedia *database management system* MySQL dan mendukung PHP ( PHP: *Hypertext Preprocessor* ), yang didukung banyak sistem operasi.

MySQL adalah *database* yang menghubungkan *script* PHP menggunakan perintah *query* dan *escape character* yang sama dengan PHP [7]. MySQL adalah database yang menghubungkan script PHP menggunakan perintah query dan escape character yang sama dengan PHP". MySQL sangat cocok berpasangan dengan bahasa pemrograman PHP.

*Flowchart* merupakan gambar atau bagan yang memperlihatkan urutan dan hubungan antar proses beserta instruksinya [18]. *Flowchart* merupakan langkah awal untuk pembuatan program, dengan adanya *flowchart* urutan proses kegiatan akan menjadi lebih jelas.

*Data Flow Diagram* (DFD) adalah representasi grafik yang menggambarkan aliran informasi dan transformasi informasi yang diaplikasikan sebagai data yang mengalir dari masukan (*input*) dan keluaran (*output*) [10].

*Entity Relationship Diagram* (ERD) adalah alat untuk pemodelan data utama dan akan mambantu mengorganisasi data dalam suatu proyek ke dalam entitas-entitas dan menentukan hubungan antar entitas [12].

PHP: *Hypertext Preprocessor* (PHP). adalah bahasa *script server-side* dalam pengembangan Web yang disisipkan pada dokumen HTML (*HyperText Markup Language*). Penggunaan PHP memungkinkan *web* dapat dibuat dinamis sehingga *maintenance* situs *web* menjadi lebih mudah dan efisien [3].

*Monitoring* adalah pemantauan yang ingin diketahui atau berupa kegiatan yang dilakukan dalam rentang waktu tertentu untuk membandingkan

Nelayan adalah salah satu kelompok masyarakat yang kehidupan sehari-harinya bergantung langsung pada hasil laut, baik dengan cara melakukan penangkapan maupun budidaya [5].

*Research and Development* (R&D) adalah metode penelitian yang digunakan untuk menghasilkan suatu produk, dan menguji keefektifan produk tersebut [14].

# **2. METODOLOGI PENELITIAN**

#### **Waktu dan Tempat Penelitian**

Penelitian ini dimulai pada bulan Mei 2021, diawali dengan penyusunan proposal, pengambilan data yang dilakukan di perairan Teluk Manado, pemrosesan data, dan perancangan sistem yang dilakukan di rumah penulis.

#### **Metode Penelitian**

Penelitian tentang sistem informasi geografis *monitoring* bagan berbasis *web* dengan PHP native, MySQL, dan Google Maps API. Menggunakan metode *Research and Development*.

#### **Data**

Pengumpulan data dilakukan untuk mengetahui informasi yang dibutuhkan dalam penelitian. Pada penelitian ini digunakan 2 sumber data yaitu data primer merupakan koordinat bagan yang diperoleh dari GPS (*Global Positioning System*) guna mendapatkan lokasi, dan data sekunder diperoleh dari hasil wawancara pada Nelayan berupa jenis-jenis bagan, tangkapan apa saja yang di tangkap bagan, dan satuan ketika mengeluarkan tangkapan.

### **Metode Pengembangan Sistem**

Metode yang digunakan dalam pengembangan sistem adalah metode waterfall. Metode waterfall merupakan model pengembangan sistem informasi yang sistematik dan sekuensial [9].

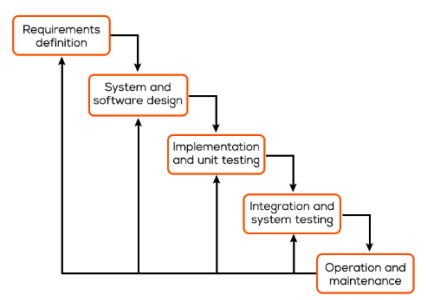

**Gambar 1. Waterfall Model [9]**

## **Metode Pengembangan Sistem**

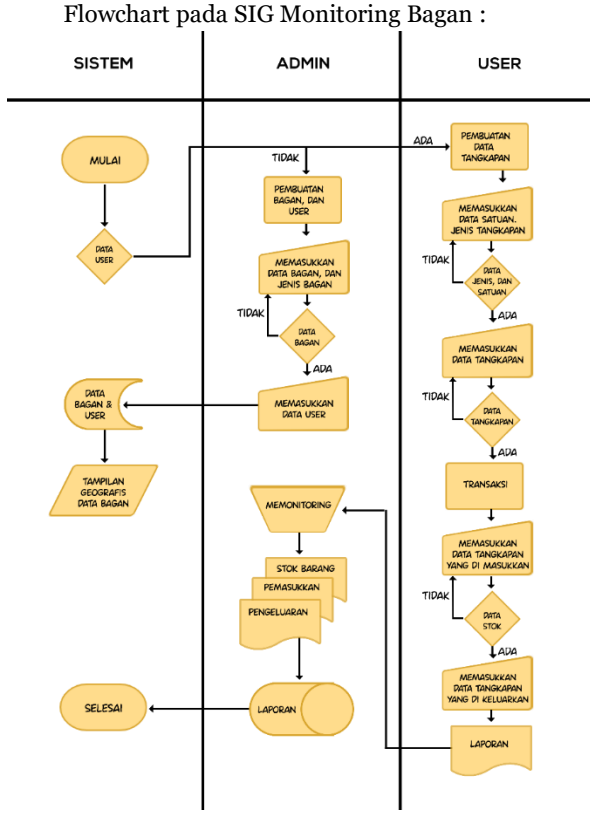

**Gambar 2. Flowchart SIG Monitoring Bagan**

# **3. Hasil dan Pembahasan**

#### **Desain Sistem**

Desain Sistem dilakukan dengan pendekatan terstruktur (*procedural*). "Teknik terstruktur merupakan pendekatan formal untuk memecahkan masalah-masalah dalam aktivitas bisnis menjadi bagianbagian kecil yang dapat diatur dan berhubungan untuk kemudian dapat disatukan kembali menjadi satu kesatuan yang dapat dipergunakan untuk memecahkan masalah" [11].

• Desain Proses

DFD Level 1 merupakan penjabaran lebih detail dari DFD Konteks, Dapat di lihat pada gambar

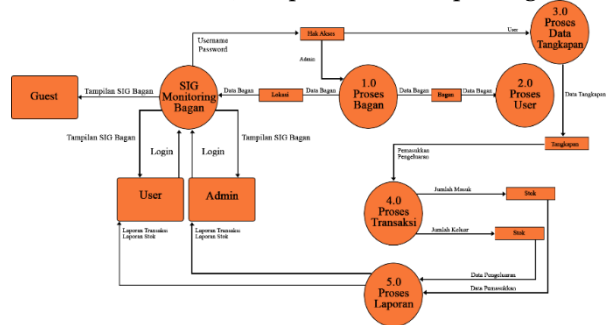

**Gambar 3. DFD Level 1 SIG Monitoring Bagan**

Berikut merupakan penjelasan dari Gambar 3 : Sistem Informasi Geografis *monitoring* bagan mempunyai 3 pengguna yang dapat melihat tampilan SIG, tapi hanya 2 pengguna yang dapat melakukan login yaitu ; pemilik bagan sebagai Admin, dan penjaga bagan sebagai User dan yang tidak dapat login yaitu Guest.

Setelah melakukan login, 2 pengguna akan di bedakan melalui hak akses, dimana Admin melakukan proses bagan (melihat, memasukkan, membaharui, serta menghapus data bagan), lalu pemilik dapat melakukan proses User, setelah user telah di buat dalam proses User, maka User akan melakukan proses Data Tangkapan (melihat, memasukkan, membaharui, serta menghapus data tangkapan), setelah data tangkapan di proses maka User dapat melakukan proses Transaksi (melihat, memasukkan, membaharui, serta menghapus data transaksi) yang nanti mempunyai jumlah masuk dan keluar yang akan mempengaruhi stok yang ada, lalu setiap user yang memasukkan data tersebut akan terekam dan akan di proses dalam proses laporan ( dimana kumpulan dari data bagan, user, tangkapan, dan transaksi), sehingga admin dan user, dapat melihat dan menyimpan laporan.

• Desain Database

Entity Relationship Diagram (ERD) pada SIG *monitoring* bagan dapat dilihat pada gambar 12.

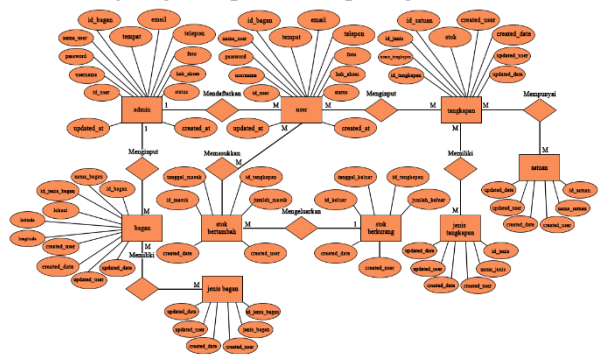

**Gambar 4. Entity Relationship Diagram**

Berikut merupakan penjelasan dari Gambar 4:

Sebelum entitas admin mendaftarkan entitas bagan, entitas admin harus menginput entitas users, dan entitas, setelah entitas admin menginputnya, maka entitas admin mendaftarkan entitas bagan, dan entitas bagan memiliki entitas jenis bagan, sebelum entitas user memasukkan entitas hasil tangkapan, entitas user harus menginput entitas tangkapan, dan entitas tangkapan memiliki entitas satuan dan entitas jenis tangkapan, sesudah itu entitas user dapat memasukkan entitas stok\_bertambah lalu dapat melanjutkan dengan mengeluarkan entitas stok\_berkurang.

• Desain Menu

Antarmuka atau yang lebih dikenal sebagai *user interface* adalah sebuah media yang menghubungkan manusia dengan komputer agar dapat saling berinteraksi. Sebelum merancang antarmuka dari semua *form* pada *website*, maka untuk lebih memudahkan dalam perancangan akan dijelaskan terlebih dahulu struktur menu dari sistem. Gambar 5 merupakan struktur menu admin dan Gambar 6 merupakan struktur menu user:

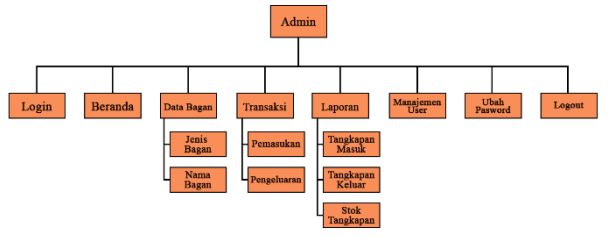

**Gambar 5. Menu Admin**

d'Cartesian: Jurnal Matematika dan Aplikasi, Vol. 11, No. 1, (Maret, 2022): 44-52

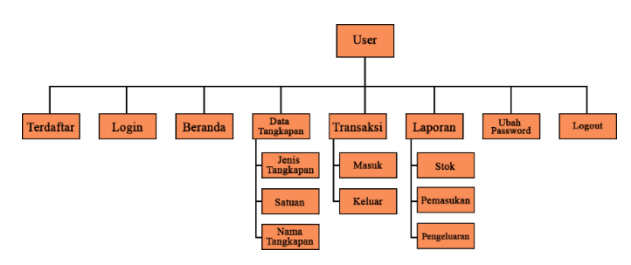

**Gambar 6. Menu User**

#### **Implementasi**

Sistem informasi geografis *monitoring* bagan berbasis *web* dibuat dengan menggunakan bahasa pemrograman PHP Native, MySQL sebagai *relational database management system*, dan google maps API untuk memetakan peta digital. Berdasarkan penggunanya, sistem ini terdiri dari tiga menu utama, yaitu user umum / *Guest*, User, dan admin

Guest

Pengguna ini mempunyai menu yang dapat diakses oleh semua pengguna. Yang mempunyai 4 menu, terdiri dari *Home, About, Contact*, dan *Login*.

- Halaman Home

Halaman Home dapat dilihat pada gambar 7 merupakan halaman pertama saat Sistem Informasi Geografis Monitoring Bagan. Pada menu ini terdapat Tampilan peta online yang menyajikan data : nama pemilik, tangkapan yang ada, dan penjaga bagan, data tersebut tersimpan di dalam *database*.

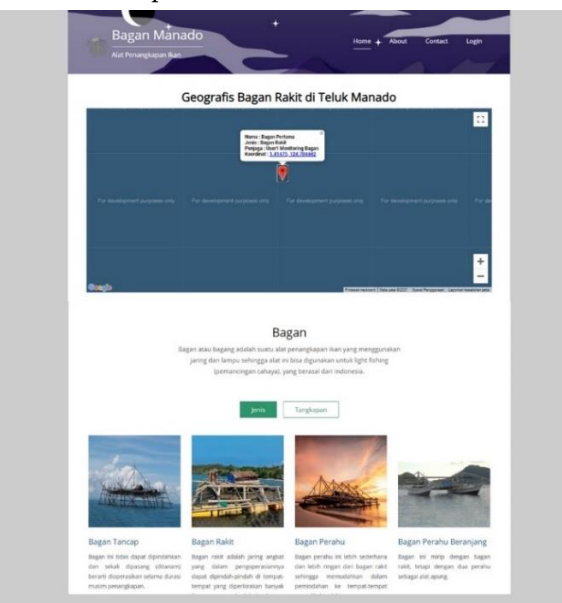

**Gambar 7. Halaman Home**

#### - Halaman *About*

Halaman *About* merupakan halaman informasi dari pemilik dan penjaga bagan. Pada menu ini terdapat tampilan foto, nama, status, dan sosial media dari pemilik dan penjaga.

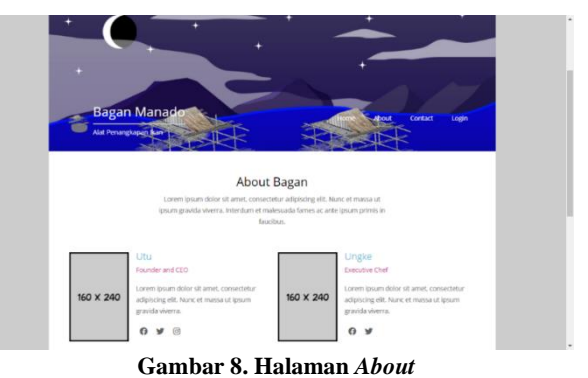

# - Halaman *Contact*

Halaman *Contact* merupakan halaman informasi alamat, nomor telepon, email, dan sosial media dari perusahaan. Pada menu ini terdapat maps dari lokasi pelelangan ikan di Manado yang merupakan tempat penjualan dari hasil tangkapan bagan.

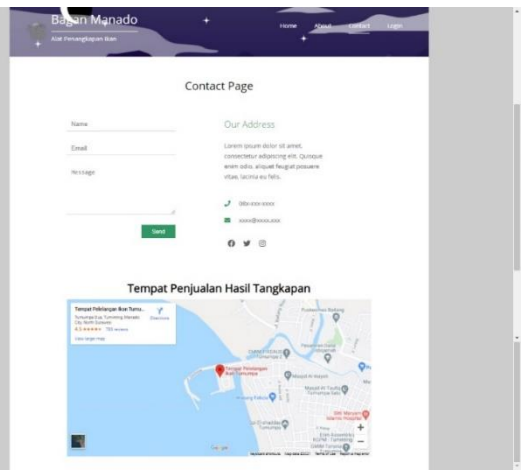

**Gambar 9. Halaman** *Contact*

- Halaman Login

Pada halaman ini pengguna harus menuliskan username dan password, selanjutnya klik tombol login untuk memulai proses login. Login tidak akan berhasil jika username dan password yang diproses tidak cocok atau tidak ada pada database.

Admin dan User merupakan pengguna yang memiliki username dan password untuk masuk.

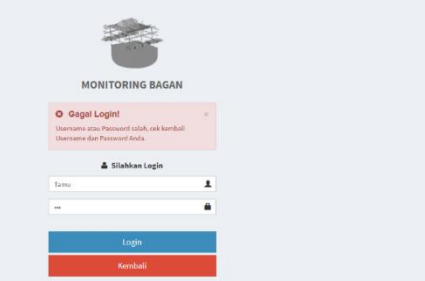

**Gambar 10. Halaman Login**

• User

Menu user dapat di lihat pada Gambar 6, Pengguna ini mempunyai menu yang dapat diakses ketika sudah melakukan login, yang mempunyai 5 menu dan 9 total sub menu

Menu Beranda

Menu Beranda merupakan menu pertama saat berhasil Login di sistem informasi geografis monitoring bagan. Pada menu ini terdapat tampilan main menu, info berhasil login, dan beberapa pintasan dari sub menu yang ada.

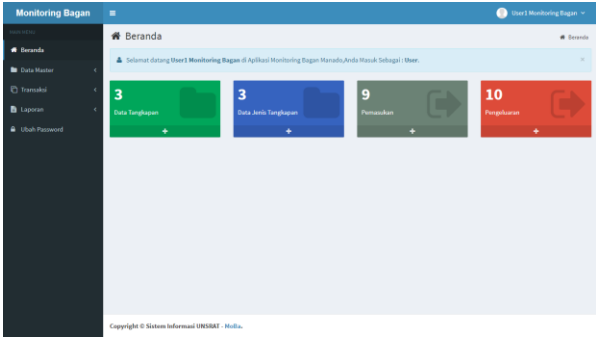

**Gambar 11. Menu Beranda**

- Menu Data Master

Menu Data Master merupakan menu yang wajib user masukan pertama, dengan urutan satuan dapat dilihat pada gambar 12, atau jenis tangkapan dapat dilihat pada gambar 13, lalu data tangkapan dapat dilihat pada gambar 14. Jika data satuan dan jenis belum mempunyai data. Ketiga sub menu tersebut, memiliki halaman tampilan, form input, dan edit, dan tombol untuk hapus.

| <b>Monitoring Bagan</b>                        | $\equiv$                                                                  | User1 Monitoring Bagan       |
|------------------------------------------------|---------------------------------------------------------------------------|------------------------------|
| Data Satuan Tangkapan                          |                                                                           | Tambah                       |
| Tampilkan, 10 - data                           |                                                                           | Carls                        |
| No.<br>×                                       | Satuwn                                                                    | ï                            |
| $\mathbf{I}$<br>$\mathcal{E}_{\mathbf{X}}$     |                                                                           | $\alpha$                     |
| Menampilkan I sampai I dari I data<br>$\times$ |                                                                           |                              |
| <b>Monitoring Bagan</b>                        | ۰                                                                         | User1 Monitoring Bagan       |
| C Input Satuan Tangkapan                       |                                                                           | # Seconds - Satuan - Tambah  |
| Satuan                                         |                                                                           |                              |
|                                                | Simpan<br><b>Batal</b>                                                    |                              |
| <b>Monitoring Bagan</b>                        | $\equiv$                                                                  | User I Monitoring Bagan<br>◒ |
| C Ubah Satuan                                  |                                                                           | # Deranda - Satuan - Ubah    |
| Satuan                                         | Kg                                                                        |                              |
|                                                | Simpan<br><b>Batal</b>                                                    |                              |
| <b>Monitoring Bagan</b>                        | $\equiv$<br>localhost says<br>Anda yakin ingin menghapus satuan ikan Kg 7 | User1 Monitoring Bagan       |
| Data Satuan Tangkapan                          |                                                                           | Tambah<br>oc-<br>Cancel      |
| Tampilkan 10 v data                            |                                                                           | Caris                        |
| $\overline{a}$<br>No.                          | Satuan                                                                    | t                            |
| $\mathbf{1}$<br>$\kappa_8$                     |                                                                           | $\overline{a}$               |
| Menampilkan I sampai I dari I data             |                                                                           |                              |
| $\times 10$                                    |                                                                           |                              |

**Gambar 12. View, insert, update, delete data satuan**

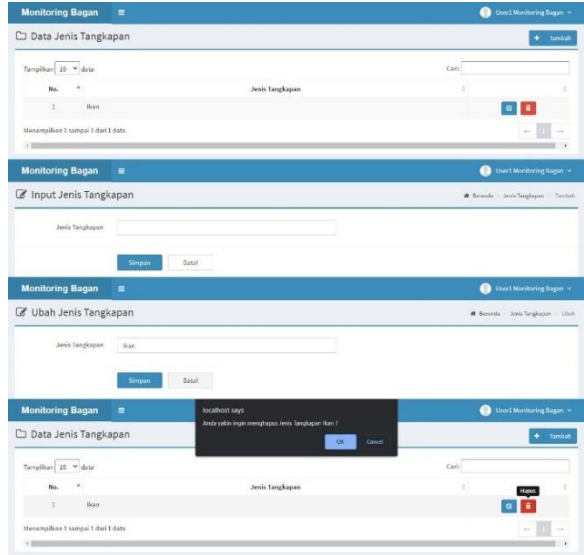

**Gambar 13. View, insert, update, delete jenis tangkapan**

| D Data Tangkapan                   |                       |                |                                             |           |        |                  |        |   |                                | $+$ Tumbah |
|------------------------------------|-----------------------|----------------|---------------------------------------------|-----------|--------|------------------|--------|---|--------------------------------|------------|
| Tampilkan 10 M data                |                       |                |                                             |           |        |                  | Carl:  |   |                                |            |
| No. 4                              | Nama Tangkapan        |                | Jenis Tangkapan                             | ٠         | Stok   | ٠                | Satuan | ٠ | Aksi                           |            |
| 1                                  | Teri                  |                | <b>Ikan</b>                                 |           | 27.6   | Kg               |        |   | $\alpha$                       |            |
| $\overline{z}$                     | Leyer                 |                | tian                                        |           | 33.5   | $\kappa_{\rm E}$ |        |   | ö                              |            |
| Menampilkan 1 sompai 2 dari 2 data |                       |                |                                             |           |        |                  |        |   |                                | $\sim$     |
| <b>Monitoring Bagan</b>            | $\blacksquare$        |                |                                             |           |        |                  |        |   | User1 Monitoring Bagan         |            |
| C Input Tangkapan                  |                       |                |                                             |           |        |                  |        |   | W Deranda - Tangkapan - Tambah |            |
| ID Tangkapan                       | 1000003               |                |                                             |           |        |                  |        |   |                                |            |
| Nama Tangkapan                     |                       |                |                                             |           |        |                  |        |   |                                |            |
| Jenis Tangkapan                    | $-$ PAIn Jerris -     |                | $\epsilon$                                  |           |        |                  |        |   |                                |            |
| Satuars                            | P22h Satuare          |                | $\hat{\phantom{a}}$                         |           |        |                  |        |   |                                |            |
|                                    |                       |                |                                             |           |        |                  |        |   |                                |            |
|                                    |                       |                |                                             |           |        |                  |        |   |                                |            |
|                                    | Simpan                | Batal          |                                             |           |        |                  |        |   |                                |            |
| <b>Monitoring Bagan</b>            | Ξ                     |                |                                             |           |        |                  |        |   | User1 Monitoring Dagan         |            |
| C Ubah Tangkapan                   |                       |                |                                             |           |        |                  |        |   | # Berauda - Tangkapan - Uhah   |            |
| ID Tangkapan                       | 1000001               |                |                                             |           |        |                  |        |   |                                |            |
| Nama Tangkapan                     | Teri                  |                |                                             |           |        |                  |        |   |                                |            |
| Jen's Tangkapan                    | <b>Ban</b>            |                | $\tau$                                      |           |        |                  |        |   |                                |            |
| Satuan                             | Kg                    |                | $\omega$                                    |           |        |                  |        |   |                                |            |
|                                    |                       |                |                                             |           |        |                  |        |   |                                |            |
|                                    | Simpan                | Batal          |                                             |           |        |                  |        |   |                                |            |
| <b>Monitoring Bagan</b>            | ٠                     | localhost says |                                             |           |        |                  |        |   | User1 Monitoring Ragan         |            |
| Data Tangkapan                     |                       |                | Anda yakin ingin menghapus Tangkapan Teri ? | <b>OK</b> | Crocel |                  |        |   | $+$ Tambah                     |            |
| Tampilkan 10 v data                |                       |                |                                             |           |        |                  | Carl:  |   |                                |            |
| $Na-1$                             | <b>Nama Tangkapan</b> |                | Jenis Tangkapan                             | ٠         | Stok   | t                | Satuan | t |                                |            |
| $\mathbf{I}$                       | Tori                  |                | <b>lican</b>                                |           | 27.5   | $\kappa_{\rm E}$ |        |   |                                |            |
| $\bar{z}$                          | Layan                 |                | <b>Ikan</b>                                 |           | 33.5   | Kg               |        |   |                                |            |

**Gambar 14. View, insert, update, delete data tangkapan**

- Menu Transaksi

Menu Transaksi yang ada pada user hanya menampilkan setiap transaksi masuk dapat dilihat pada gambar 15 atau keluar dapat dilihat pada gambar 16 yang dilakukan user itu sendiri, menu ini bisa diisi sesudah menu data master sudah mempunyai data.

d'Cartesian: Jurnal Matematika dan Aplikasi, Vol. 11, No. 1, (Maret, 2022): 44-52

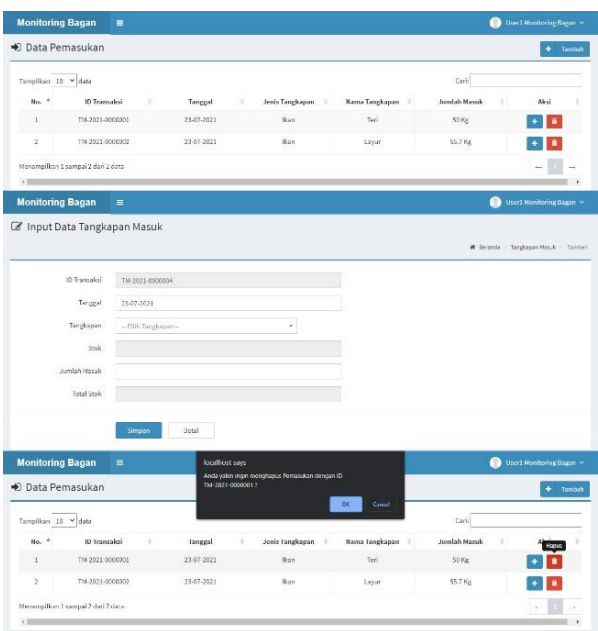

**Gambar 15. View, insert , delete data transaksi masuk**

| Cario<br>No. *<br>÷.<br>Tanggal<br>٠<br>Pengguna<br>Pengelusran<br>Harps Lelang<br><b>States</b><br>÷<br>Aksi<br>÷<br>$\bar{1}$<br>23-07-2021<br>Diet I<br>Layar 22.2 Kg<br>Rp.500.000<br>Approve<br>д<br>×<br>$\bar{z}$<br>23.07-2021<br>Uss/1<br>Teri 20 Kg<br>Rp.75.000<br>Roject<br>Monampilkan 1 sampai 2 dari 2 data<br>メニ<br>User I Monitoring Bagan<br><b>Monitoring Bagan</b><br>Ξ<br>C Input Data Permintaan<br>@ Records - Permittann - Inmhalt<br>ID Transaksi<br>TK 2021 0000005<br>Tenggal<br>23-07-2021<br>Tangkapan<br>$\tau$<br>- Filih Tangkapan-<br>Stok<br>Jumlah Kaluar<br>Hones Just<br>Rn.<br>Sita Stok<br>Simpan<br><b>Uptal</b><br><b>Monitoring Bagan</b><br>User1 Monitoring Bagan<br>Ξ<br>localhost says<br>Anda Yakın Membatalkan Transaksı ini ?<br><b>O</b> Pengeluaran<br>Tambah<br>٠<br>OK.<br>Cancel<br>Tampilkan 18 Y data<br>Cari:<br>$\Delta$<br>No.<br>Janggal<br>×<br>Pengeluaran<br>Harga Lolang<br>Pengguna<br>٠<br>Status<br>٠<br>$\mathfrak{\text{1}}$<br>23 07 2021<br>User1<br>Layar 22.2 Kg<br>Rp.500.000<br>Approve<br>$\boldsymbol{z}$<br>23-87-2021<br>User1<br>Teri 20 Kg<br>Rp.75.000<br>Reject<br>Menampilkan Essenpai 2 dati 2 data | <b>Monitoring Bagan</b> | $\equiv$ |  |  | Used Monitoring Regan |
|----------------------------------------------------------------------------------------------------|-------------------------|----------|--|--|-----------------------|
|                                                                                                    | <b>C+</b> Pengeluaran   |          |  |  | $+$ Tambah            |
|                                                                                                    | Tampilkan 10 Y data     |          |  |  |                       |
|                                                                                                    |                         |          |  |  |                       |
|                                                                                                    |                         |          |  |  |                       |
|                                                                                                    |                         |          |  |  |                       |
|                                                                                                    |                         |          |  |  |                       |
|                                                                                                    |                         |          |  |  |                       |
|                                                                                                    |                         |          |  |  |                       |
|                                                                                                    |                         |          |  |  |                       |
|                                                                                                    |                         |          |  |  |                       |
|                                                                                                    |                         |          |  |  |                       |
|                                                                                                    |                         |          |  |  |                       |
|                                                                                                    |                         |          |  |  |                       |
|                                                                                                    |                         |          |  |  |                       |
|                                                                                                    |                         |          |  |  |                       |
|                                                                                                    |                         |          |  |  |                       |
|                                                                                                    |                         |          |  |  |                       |
|                                                                                                    |                         |          |  |  |                       |
|                                                                                                    |                         |          |  |  |                       |
|                                                                                                    |                         |          |  |  |                       |
|                                                                                                    |                         |          |  |  |                       |
|                                                                                                    |                         |          |  |  |                       |
|                                                                                                    |                         |          |  |  |                       |
|                                                                                                    |                         |          |  |  |                       |
|                                                                                                    |                         |          |  |  |                       |
|                                                                                                    |                         |          |  |  |                       |
|                                                                                                    |                         |          |  |  |                       |

**Gambar 16. View, insert , setuju, tolak transaksi keluar**

Menu Laporan

Menu Laporan merupakan menu untuk dapat memonitoring pemasukan, total pemasukan, pengeluaran, dan total pengeluaran dari tangkapan berupa laporan harian, laporan mingguan, laporan bulanan dan laporan tahunan, namun laporan yang ada merupakan laporan menu masuk dan keluar dari user itu sendiri.

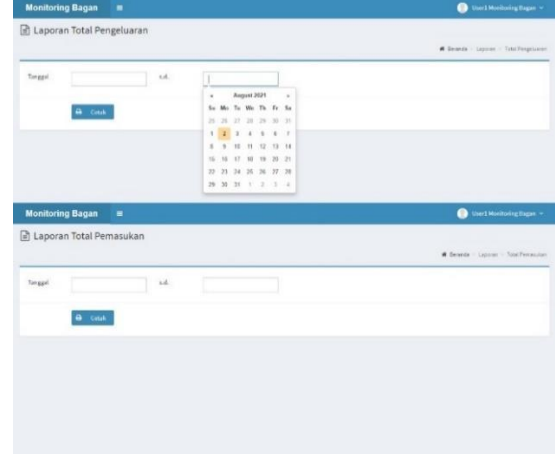

- Menu Ubah Password

Menu Ubah Password merupakan menu tambahan untuk user, agar dapat mengubah password sesuai dengan keamanan dan kenyamanan dari pengguna.

Menu Logout

Menu Logout merupakan menu yang terakhir di lakukan user ketika sudah selesai menggunakan sistem

• Admin

Pengguna ini mempunyai menu yang dapat diakses ketika sudah melakukan login, yang mempunyai 6 menu dan 9 total sub menu :

Menu Beranda

Menu Beranda pada gambar 40 merupakan menu pertama saat berhasil Login di sistem informasi geografis monitoring bagan. Pada menu ini terdapat tampilan main menu, info berhasil login, dan beberapa pintasan dari sub menu yang ada.

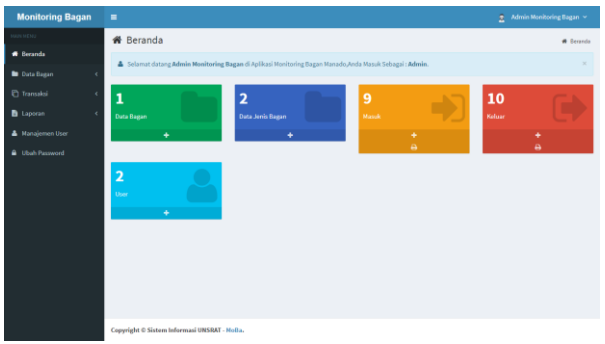

## **Gambar 17. Menu Beranda**

Menu Data Bagan

Menu Data Bagan dimana Admin memasukan data, dengan urutan, jenis bagan dapat dilihat pada gambar 18, lalu data bagan dapat dilihat pada gambar 19. Pada kedua sub menu tersebut, memiliki halaman tampilan, form input, dan edit, dan tombol untuk hapus data.

#### **Yotam Naftali Koloay, Chriestie E. J. C. Montolalu, John Socrates Kekenusa** d'Cartesian: Jurnal Matematika dan Aplikasi, Vol. 11, No. 1, (Maret, 2022): 44-52

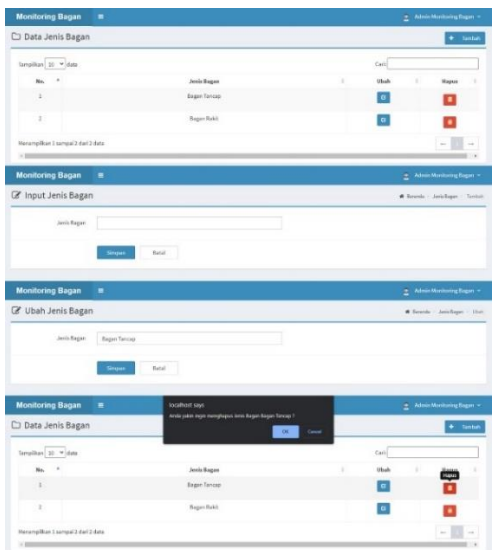

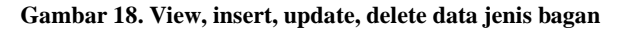

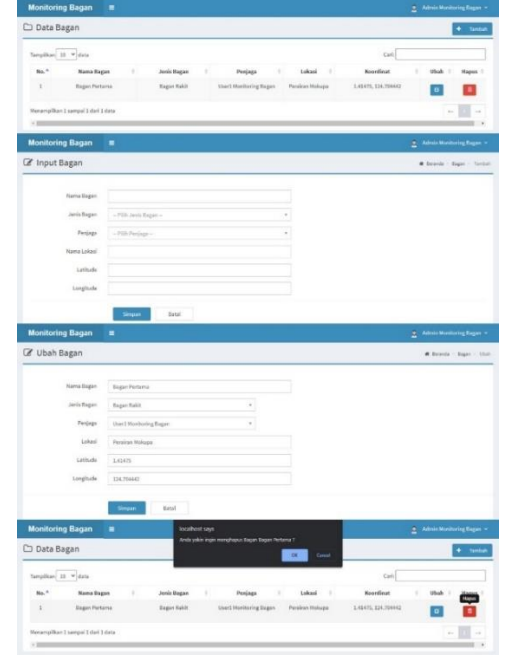

**Gambar 19. View, insert, update, delete data bagan**

#### Menu Transaksi

Menu Transaksi merupakan menu yang terdapat pada admin untuk menampilkan semua transaksi masuk dapat atau keluar yang dilakukan user dan admin. Pertama admin akan memasukan tangkapan dilihat pada gambar 20.

|                     | + Data Pematukan                  |                         |                                                                         |                 |                       |                                       |                        |
|---------------------|-----------------------------------|-------------------------|-------------------------------------------------------------------------|-----------------|-----------------------|---------------------------------------|------------------------|
|                     |                                   |                         |                                                                         |                 |                       |                                       | $+$ -tostal            |
| Timpliker 32 * date |                                   |                         |                                                                         |                 |                       | can:                                  |                        |
| No. <sup>4</sup>    | D Transaksi                       | Tanggal                 | Master Uluso                                                            | Jeris Tangkapan | Name Tangkapire       | <b>Jamilah Massels</b>                | Akul                   |
| ä,                  | 1012023-0089304                   | or or stay              | User 2 Maritaning<br>Report                                             | <b>Bas</b>      | Yeri                  | SGS Kg                                | $+11$                  |
| $\sigma$            | 1603121-0083002                   | 25/25/02/1              | Used Monitoring<br>cogon                                                | licer           | Eigün                 | \$5.7%                                | $+1+$                  |
| э                   | 19 2021 0000001                   | 25-57-2022              | Users Monitoring<br>Bagan                                               | Ran             | tion                  | 20.84                                 | $+11$                  |
| ٠                   | TM-2021-0003003                   | 2042-0021               | Admin Maximuring<br>Eagan                                               | <b>Bar</b>      | Text.                 | 25,6 Kg                               |                        |
|                     | Hanamalkan 1 sampai 1 dari 1 data |                         |                                                                         |                 |                       |                                       |                        |
| Vm                  |                                   |                         |                                                                         |                 |                       |                                       |                        |
|                     | <b>Monitoring Bagan</b><br>×      |                         |                                                                         |                 |                       |                                       | Admin Monitoring Bagan |
|                     |                                   |                         |                                                                         |                 |                       |                                       |                        |
|                     | C Input Data Tangkapan Masuk      |                         |                                                                         |                 |                       |                                       |                        |
|                     |                                   |                         |                                                                         |                 |                       | W. Scorcia - Tengugun Masuk - Tentuki |                        |
|                     | 10 Teamwirsi                      | TAXIS LODGOOD           |                                                                         |                 |                       |                                       |                        |
|                     | langel                            | 1000 2311               |                                                                         |                 |                       |                                       |                        |
|                     | Tergiogen                         | -Tills Tangingen av     |                                                                         | ٠               |                       |                                       |                        |
|                     | <b>Stok</b>                       |                         |                                                                         |                 |                       |                                       |                        |
|                     |                                   |                         |                                                                         |                 |                       |                                       |                        |
|                     |                                   |                         |                                                                         |                 |                       |                                       |                        |
|                     | Justleb Nexus                     |                         |                                                                         |                 |                       |                                       |                        |
|                     | tistal titicis                    |                         |                                                                         |                 |                       |                                       |                        |
|                     |                                   | <b>Simpost</b><br>fixal |                                                                         |                 |                       |                                       |                        |
|                     |                                   |                         |                                                                         |                 |                       |                                       |                        |
|                     | <b>Monitoring Bagan</b><br>٠      |                         | localhost says                                                          |                 |                       |                                       | Admin Manizaring Ragan |
|                     | <b>● Data Pemasukan</b>           |                         | Anderpalin ingin menghapun Pernemalan dan gan 83<br>Tak 2021 dikabuan 2 |                 |                       |                                       | $+$ Timbab             |
| Tangilian 20 * data |                                   |                         |                                                                         | $\alpha$        | Current               | Car-                                  |                        |
| No. 5               | <b>ID Transalesi</b>              | Tanggal                 | <b>Name User</b>                                                        | Jeris Tangkapar | <b>Nema Tengkepan</b> | Jambih Marak<br>u                     |                        |
| ¥.                  | TH 2021 0000054                   | 00002023                | User 2 Monitoring<br>Rajer                                              | tian            | tel                   | 50538                                 |                        |
| š                   | 19/201202022                      | 25/25/2021              | User   Monitoring<br><b>Vogon</b>                                       | lian            | lape                  | <b>CC7 Kg</b>                         | . .                    |
| s                   | TM 2021 0009301                   | 23.07.2923              | User1 Maintsring<br>fingen                                              | <b>Ban</b>      | Teni                  | 10K                                   | $+11$                  |
| è                   | TM-2021-0003003                   | 28-07-0021              | Admin Manitoring<br>Digit                                               | Bas             | Text                  | 21.6 Kg                               | ÷                      |

**Gambar 20. View,insert ,delete data pemasukan Admin**

untuk mengeluarkan tangkapan dapat dilihat pada gambar 21, admin akan menentukan harga dan pengeluaran tangkapan yang tidak melebihi dari stok yang ada, setelahnya admin dapat menyetujui pengeluaran yang ada, jika didapati kesalahan, maka admin sendiri dapat membatalkan transaksi tersebut.

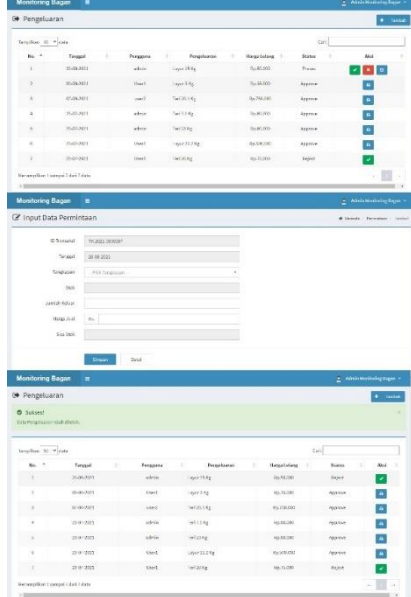

#### **Gambar 21. View,insert ,delete data pengeluaran Admin**

Menu Laporan

Menu Laporan dapat di lihat pada gambar 22, merupakan menu untuk dapat memonitor pemasukan, total pemasukan, pengeluaran, dan total pengeluaran dari tangkapan berupa laporan harian, laporan mingguan, laporan bulanan dan laporan tahunan, namun laporan yang ada merupakan laporan menu masuk dan keluar dari seluruh user dan admin.

d'Cartesian: Jurnal Matematika dan Aplikasi, Vol. 11, No. 1, (Maret, 2022): 44-52

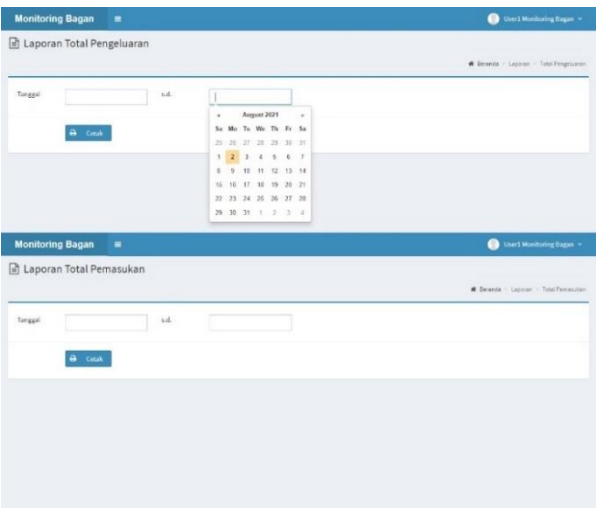

**Gambar 22. Laporan Total Pengeluaran**

- Menu Ubah Pasword

Menu Ubah Password dapat dilihat pada gambar 23, merupakan menu tambahan untuk user, agar dapat mengubah password sesuai dengan keamanan dan kenyamanan dari user sendiri.

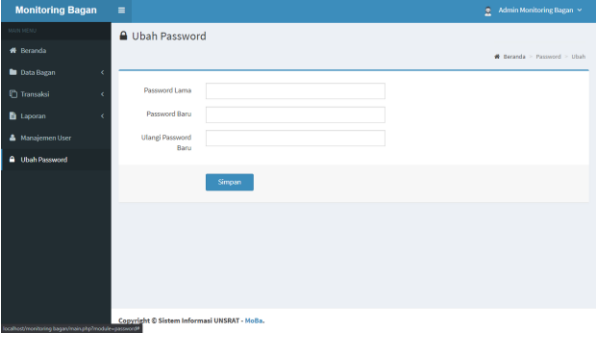

#### **Gambar 23. Menu Ubah Password Admin**

- Menu *Logout*

Menu *Logout* merupakan menu yang terakhir di lakukan user ketika sudah selesai menggunakan sistem

# **PENUTUP**

#### **Kesimpulan**

Beberapa kesimpulan yang diambil terhadap penelitian ini antara lain sebagai berikut :

- 1. Sistem informasi geografis *monitoring* bagan berbasis *web* telah dibuat dan dapat digunakan sehingga lokasi bagan dapat diketahui oleh masyarakat, yang dapat meningkatkan potensi sumber daya perikanan melalui usaha penangkapan ikan dengan menggunakan bagan.
- 2. Sistem informasi geografis *monitoring* bagan berbasis *web* telah dibuat dan dapat digunakan sehingga mempermudah pemilik bagan atau penjaga bagan dalam memantau transaksi dari bagan.

# **REFERENSI**

- [1] Apridar dkk. 2011. Ekonomi Kelautan dan Pesisir. Yogyakarta: Graha Ilmu.
- [2] Fridman A.L. 1986. Perhitungan dalam Merancang Alat Tangkap. Diterjemahkan oleh Team

Penerjemah BPPI Semarang, 1988. Calculation for Fishing Gear Design. Balai Pengembangan Penangkapan Ikan Semarang.

- [3] Hakim L. 2009. Jalan Pintas Menjadi Master PHP. Yogyakarta : Lokomedia.
- [4] Kristanto, A. 2008. Perancangan Sistem Informasi dan Aplikasinya. Yogyakarta: Gava Media.
- [5] Kusnadi. 2007. Strategi Hidup Masyarakat Nelayan. Yogyakarta: LKiS. No.50 Tahun 1988/1989. Edisi Khusus. Jurnal Penelitian Perikanan Laut. Balai Penelitian Perikanan Laut. Badan Penelitian dan Pengembangan Pertanian Departemen Pertanian. Jakarta. 248 hal.
- [6] Lardinois, F. 2015. Microsoft Launches Visual Studio Code, a Free CrossPlatform Code Editor for OS X, Linux and Windows.
- [7] Prasetio A. 2012. Buku Sakti Webmaster Menggunakan php, MYSQL, HTML Dan CSS. Jakarta: MediaKom.
- [8] Prahasta, Eddy. 2002. Konsep-konsep Dasar SIG, Informatika, Bandung.
- [9] Pressman, Roger S., 2002. Rekayasa Perangkat Lunak : Pendekatan Praktisi (Buku Satu). Andi : Yogyakarta.
- [10] Rossa, A. S., & Shalahuddin, M. 2011. Modul Pembelajaran Rekayasa Perangkat Lunak (Terstruktur dan Berorientasi Objek). Bandung: Modula.
- [11] Shalahuddin, M., & Rossa A. S. 2008. Analisis Desain Sistem Informasi. Politeknik Telkom : Bandung.
- [12] Simarmata J. 2010. Rekayasa Perangkat Lunak.Yogyakarta: Penerbit Andi.
- [13] Sommerville, Ian, 2011, Software Engineering (9th Edition). USA, Pearson Education.
- [14] Sugiyono. 2009. Metode Penelitian Kuantitatif, Kualitatif dan R&D, Bandung : Alfabeta.
- [15] Sugiyono. 2018. Metode Penelitian Manajemen.
- [16] Takril. 2008. Kajian Pengembangan Perikanan Bagan Perahu di Polewali, kabupaten Polewali Mandar, Sulawesi Barat Tesis. Sekolah Pascasarjana Institut Pertanian Bogor.
- [17] Turban E. 2009. Decision Support System and Intelligent System, Penerbit Andi,Yogyakarta
- [18] Yasin V. 2012. Rekayasa Perangkat Lunak Berorientasi Objek. Mitra Wancana Media. Jakarta.

#### **Yotam Naftali Koloay, Chriestie E. J. C. Montolalu, John Socrates Kekenusa** d'Cartesian: Jurnal Matematika dan Aplikasi, Vol. 11, No. 1, (Maret, 2022): 44-52

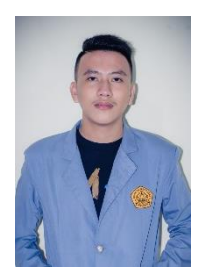

#### **Yotam Naftali Koloay**

**John Socrates Kekenusa** 

**(**17101106066@student.unsrat.ac.id**)** Lahir di Manado, 30 November 2000 . Menempuh pendidikan tinggi<br>Jurusan Matematika, FMIPA, matika, Universitas Sam Ratulangi Manado. Tahun 2022 adalah tahun terakhir ia menempuh studi. Makalah ini merupakan hasil penelitian skripsinya yang dipublikasikan.

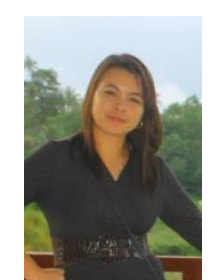

#### **Chriestie E. J. C. Montolalu [\(chriestelly@unsrat.ac.id\)](mailto:chriestelly@unsrat.ac.id)**

Lahir pada tanggal 10 Desember 1985. Pada tahun 2007 mendapatkan gelar Sarjana Sains (S.Si) yang diperoleh dari Universitas Sam Ratulangi Manado. Gelar Master of Science (M.Sc) diperoleh dari Universitas of Queensland Australia pada tahun 2015. Ia bekerja di UNSRAT di Program Studi<br>Matematika sebagai pengajar Matematika akademik tetap UNSRAT.

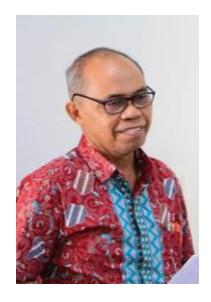

**[\(johnkekenusa@unsrat.ac.id\)](mailto:johnkekenusa@unsrat.ac.id)** Lahir di Tahuna, 24 Agustus 1958. Gelar Sarjana Perikanan diperoleh tahun 1982 di Universitas Sam Ratulangi. Pada Tahun 1988 menyelesaikan studi S2, bidang statistik terapan di IPB Bogor. Tahun 2006 menyelesaikan studi S3 dalam bidang MIPA/Statistika di Universitas Airlangga. Sejak tahun 2007 diangkat sebagai guru besar statistika, di Jurusan Matematika FMIPA Unsrat Manado.